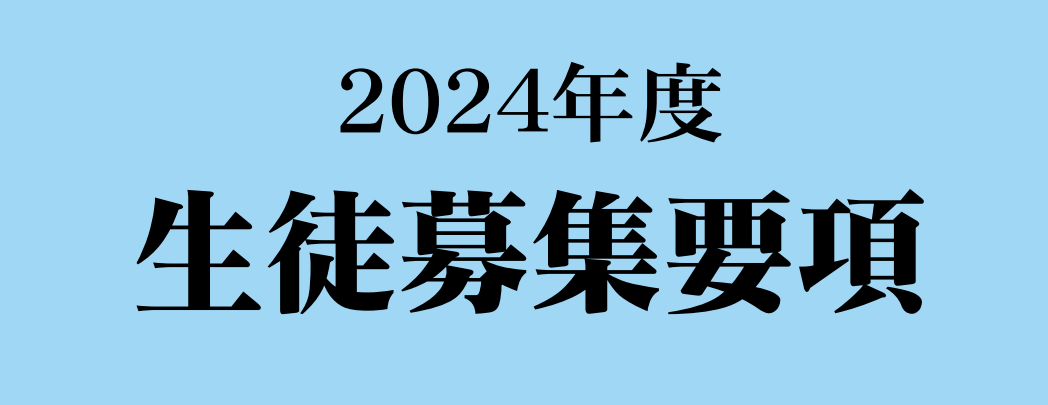

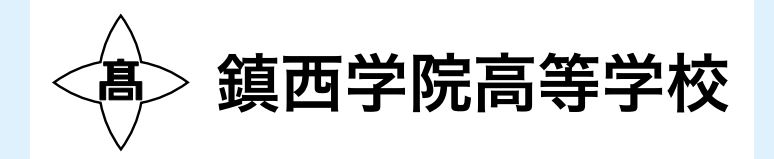

## 1 募集定員 300名(男女共学)

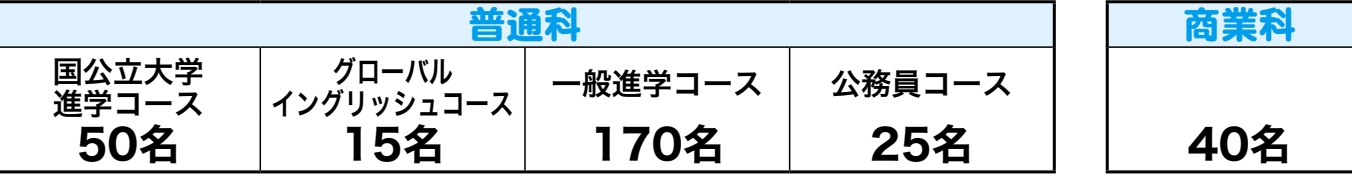

## 2 入試日程及び出願期間(受験生入力期間・出願関係書類受付期間)

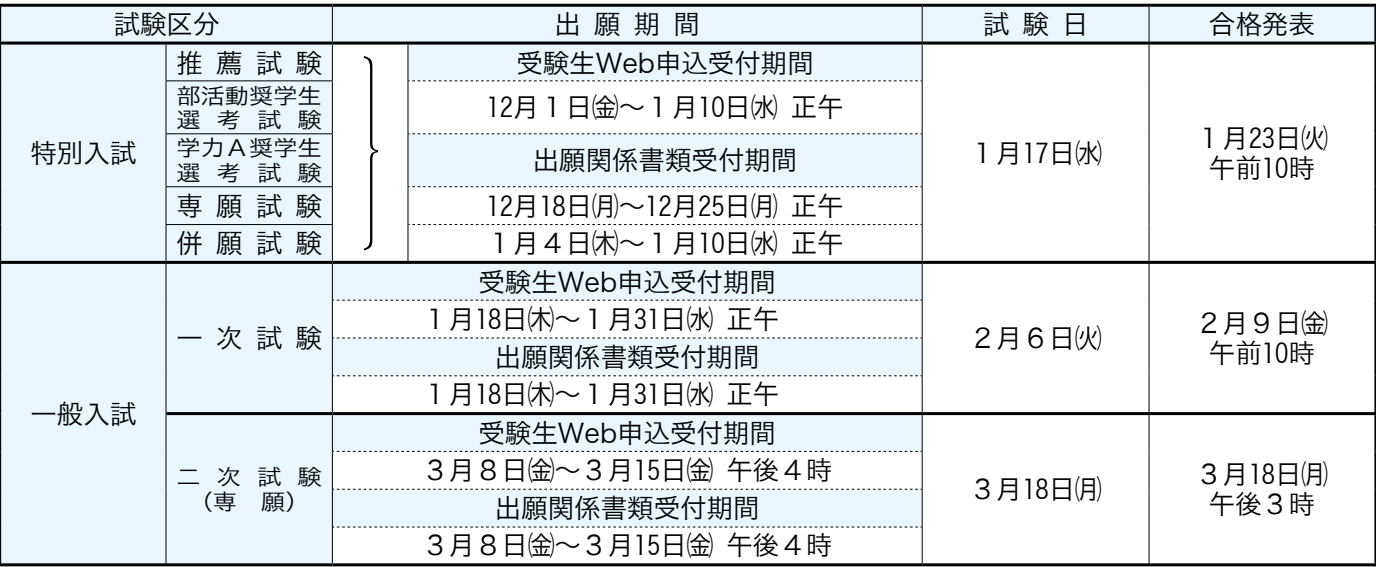

〈出願方法〉

原則として、各中学校単位にて郵送での出願となります。

### 3 受験区分および試験会場

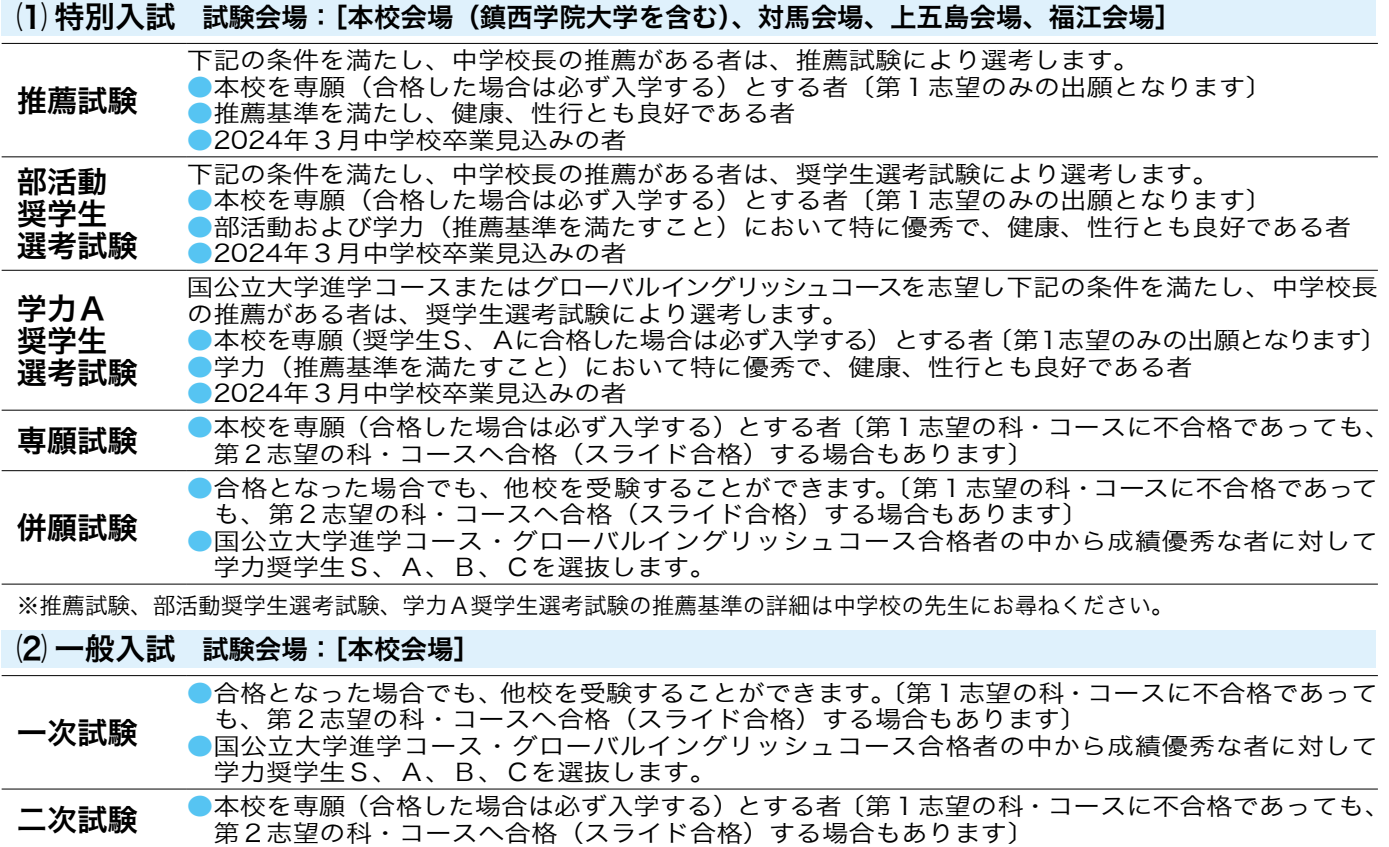

#### (3) 試験会場

①本校会場(鎮西学院大学を含む) 譲早市西栄田町1212番地1 TEL 0957-25-1234<br>②対馬会場(対馬市交流センター) 対馬市厳原町今屋敷661 TEL 0920-52-0363 つ:『ニュー』、<br>- ②**対馬会場(対馬市交流センター)** オ馬市厳原町今屋敷661 TEL 0920-52-0363<br>③**上五島会場(有川総合文化センター)** 南松浦郡新上五島町有川郷733番地1 TEL 0959-42-1360 4福江会場(有限会社観光ビルはたなか)

③上五島会場(有川総合文化センター) 南松浦郡新上五島町有川郷733番地1 TEL 0959-42-1360

### 1

### 4 受験料および再受験について

- ① 受験料12,000円(払込方法については、4ページの「受験料および入学金のお支払方法について」をご参照くだ さい。)
- ② 再受験(一次試験・二次試験)について
	- ア)特別入試で、第1志望、第2志望共に不合格となり、再受験(一次試験)する際は、受験料は不要です。

イ)特別入試合格者(第2志望での合格者を含む。ただし、推薦試験合格者は除く)の中で、再度学力奨学生、国公立大 学進学コース、グローバルイングリッシュコース、一般進学コース、公務員コースを受験する際は、受験料が必要です。 ※再受験の際は、入学願書のみを提出してください。なお、写真の貼付は不要です。

### 5 試験当日の時限および教科

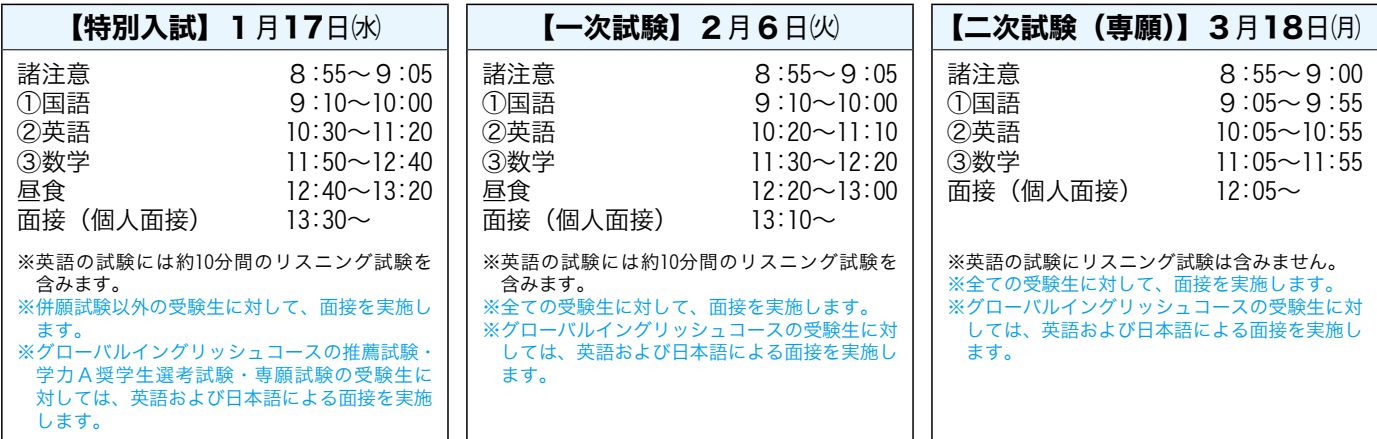

#### 試験当日について

①午前8時50分までに各試験会場に入室を済ませてください。

②携行品…受験票、筆記用具、三角定規、コンパス、上履き、弁当(特別入試・一次試験で面接がある生徒のみ) ※その他の物は、試験会場への持込みを禁止します。受験票に記載されている内容をしっかりと確認してください。 ③引率の先生方、保護者の皆様には控室を準備しておりますのでご利用ください。

### 6 出願関係書類(中学校から本校へ提出して頂く書類関係)

- ① 入学願書(本校のインターネット出願サイトから出力、写真を1枚貼付したもの)
- ② 調査書(県内は、公立高校用のコピーで可。県外は、各県の公立・私学用を利用。ただし、3カ年の成 績・出欠が記載されているもの)
	- ③ 各種推薦書(推薦書・部活動奨学生推薦書・学力A奨学生推薦書)
- ④ 送迎バス利用調査票
- ⑤ 副申書(本校指定の様式はありません)
	- ※ ①②は全ての試験区分で必要です。 ③の各種推薦書は、推薦試験・部活動奨学生選考試験・学力A奨学生選考試験を志願(受験)する場合 に必要です。 ④の送迎バス利用調査票は、ご利用される学校のみの提出となります。 ⑤の副申書につきましては、必要に応じてご判断ください。
	- ① 入学願書(本校のインターネット出願サイトから出力、写真を1枚貼付したもの)
- ② 調査書(県内は、公立高校用のコピーで可。県外は、各県の公立・私学用を利用。ただし、3カ年の成 績・出欠が記載されているもの)
- ③ 送迎バス利用調査票(ご利用される学校のみ提出)
	- ④ 副申書(本校指定の様式はありません。必要に応じてご判断ください) ※ 初めて受験をされる場合は、①②が必要です。③④は必要に応じてご提出ください。 再受験の場合は、①の入学願書(写真の貼付は不要)が必要となります。 ②の調査書、④の副申書は不要です。③の送迎バス利用調査票は、ご利用される学校のみご提出ください。
- ① 入学願書(本校のインターネット出願サイトから出力、写真を1枚貼付したもの)

② 調査書(県内は、公立高校用のコピーで可。県外は、各県の公立・私学用を利用。ただし、3カ年の成 績・出欠が記載されているもの)

2

③ 副申書(本校指定の様式はありません。必要に応じてご判断ください) ※ 初めて受験をされる場合は、①②が必要です。③は必要に応じてご提出ください。 再受験の場合は、①の入学願書(写真の貼付は不要)が必要となります。 ②の調査書、③の副申書は不要です。

|各様式について|

特別入試一次試験二次試験

次試 駼

駼

特別

試

推薦書・部活動奨学生推薦書・学力A奨学生推薦書・送迎バス利用調査票は、本校ホーム ページよりダウンロードしてご利用ください。

### 7 郵送による出願

2ページの「出願関係書類(中学校から本校へ提出して頂く書類関係)」と返信用封筒(長形3号)に住所・中学校名 (氏名)を記入したものを同封してください。

### 8 入学手続き

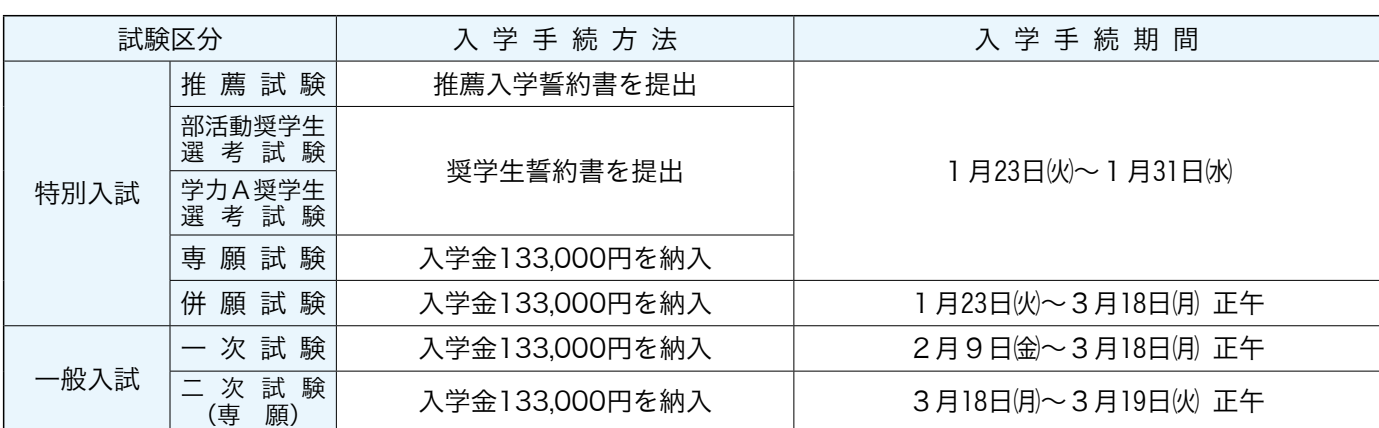

※本校事務室の受付時間は、平日の午前9時から午後4時までです。 ※入学金のお支払方法についての詳細は、合否通知書にてお知らせします。 ※いったん受領した提出書類、入学金は理由のいかんに関わらず返還致しません。

### 9 奨学生制度について

#### 奨学生には、奨学金を給付します。

※入学後、奨学生として継続的にいちじるしく学業成績が低下した場合、または奨学生としてふさわしくない行動を とった場合、原則として奨学生の資格を失います。

●推薦入学生…入学金相当額の奨学金を給付(相殺により入学金は免除)

- 2S 奨学生…ア)入学金相当額の奨学金を給付(相殺により入学金は免除)
	- イ)学力S奨学生には、入学助成金100,000円を入学時に給付
		- ウ)毎月の授業料(就学支援金との差額)、教育充実費、進路指導費、PTA会費、校友会費、補習 費、ICT諸費相当額の奨学金を給付
		- エ)本校の寮に入寮した場合は、入寮費相当額および毎月24,000円の奨学金を給付
- ❸A奨学 生…ア)入学金相当額の奨学金を給付(相殺により入学金は免除)
	- イ)毎月30,000円の奨学金を給付します。ただし、就学支援金差引後の校納金が30,000円未満の 場合は、その校納金額を奨学金とします。
- ●B奨学生…ア)入学金相当額の奨学金を給付(相殺により入学金は免除)
	- イ)毎月15,000円の奨学金を給付します。ただし、就学支援金差引後の校納金が15,000円未満の 場合は、その校納金額を奨学金とします。
- ●C 奨 学 生…入学金相当額の奨学金を給付(相殺により入学金は免除)
- ❻兄弟姉妹で在学する場合は、兄姉の方に毎月10,000円の奨学金を給付
- ❼離島等本校で定めた地区(遠隔地)に居住し、本校の寮に入寮した場合、毎月20,000円の奨学金を給付
	- ※重複して奨学金の給付を受けることはできません。ただし、推薦入学生およびC奨学生は、❶または❼の奨学金 を重複して給付を受けることができます。

### 10 学力奨学生(S、A、B、C)入学手続き期間について

#### 1.特別入試

#### □学力A奨学生選考試験

S 奨学生…2024年 1 月23日伙~ 1 月31日 伙 A 奨学生…2024年 1 月23日伙~ 1 月31日\ B奨学生…2024年1月23日㈫~2月13日㈫ ただし、2月14日㈬~3月18日㈪ 正午の期間に手続きをするとC奨学生となります。 C奨学生…2024年1月23日㈫~3月18日㈪ 正午

#### □併願試験

S奨学生…2024年1月23日伙~2月13日伙 ただし、2月14日 》~3月18日 (月) 正午の期間に手続きをするとB奨学生となります。 A 奨学生…2024年 1 月23日伙~ 2 月13日伙 B奨学生…2024年1月23日㈫~2月13日㈫ ただし、2月14日㈬~3月18日㈪ 正午の期間に手続きをするとC奨学生となります。 C 奨学生…2024年 1 月23日伙~3月18日 (月) 正午

#### 2.一次試験

S 奨学生…2024年 2 月 9 日 金~ 3 月 18日 (月) 正午 A奨学生…2024年2月9日㈮~3月18日㈪ 正午 B 奨学生…2024年 2 月 9 日 金 ~ 3 月 18日 (月) 正午 C奨学生…2024年2月9日㈮~3月18日㈪ 正午

### 11 合格発表(合否の照会)および通知について

①インターネット出願時に登録した内容をもとに「合否照会サイト」から確認することができます。 ②合否通知書は、各中学校に合格発表日の午前10時までに送付します。 ※離島、九州圏外は、合格発表日の翌日になります。 ③3月18日例の二次試験合格者は、合否通知書を直接事務室で受領してください。 ※電話での合否の問い合わせには応じません。

### 12 受験料および入学金のお支払方法について

#### ▲ クレジットカードによるオンライン決済 (決済手数料が必要です)

クレジットカード番号など必要な情報を入力し、決済を完了させます。 クレジットカードによるオンライン決済にて、24時間、受験料のお支払 いが可能です。

#### **B** コンビニでのお支払い(支払手数料が必要です)

出願登録後、払込票を印刷し(払込番号を控えるだけも可)、選択した コンビニレジにてお支払いを済ませてください。お支払い後に受け取る 「お客様控え」はご自身で保管してください。右記のコンビニにて、24 時間、受験料のお支払いが可能です。

#### C ペイジー対応金融機関ATMでのお支払い(支払手数料が必要です)

ペイジー対応金融機関ATMでお支払いができます(ペイジーマークが 貼ってあるATMでご利用いただけます)。なお、ペイジーのお支払い上 限は、現金でのお振込みの場合は10万円以下となります。10万円を超え る場合はキャッシュカードでのお振込みとなります。

※システム・操作に関するお問合せは、出願サイトの「お問合せ先」リンクからご確認ください。学校ではお応えできません。 ※入試内容に関するお問合せは、本校事務室へご連絡ください。

### 13 送迎バスの運行について

特別入試と一次試験では、送迎バスを運行します。利用する場合は、中学校を通じて申し込みをしてください。 主な運行コース(乗車場所)は下記の通りです。下記の運行コース・乗車場所および発車時刻については中学校に 連絡します。 ※二次試験での送迎バスの運行はありません。

①大浦駅前→小長井→本校 ④大門→矢上→喜々津→本校 ②布津総合支所前→島原→吾妻→愛野→本校 ⑤波佐見町役場前→川棚→大村→本校 ③長崎駅前→文教町→時津→長与→大草→本校 ⑥白崎バス停→口之津→小浜→飯盛→本校

### 14 入学予定者の集合日

### 3月22日㈮ 午前10時

※必ず保護者同伴で本校講堂に集合してください。無届けで欠席した場合、入学を取り消すこともあります。

4

### 15 校納金 ※2023年度参考資料

#### 1.校 納 金

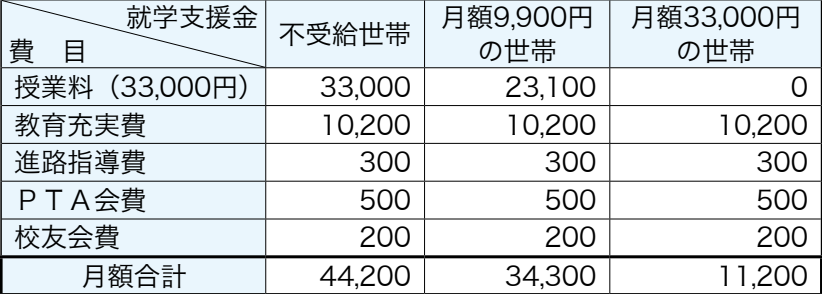

#### 2.寮(ロング寮) 入谷込成市古世

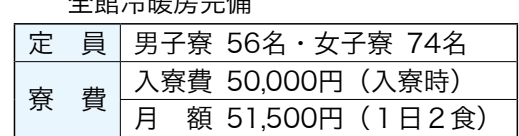

〈就学支援金〉下記計算式(両親(親権者)2人分の合計額)により判定 【計算式】課税標準額(課税所得額)×6%-市町民税の調整控除の額=算出額 ※政令指定都市の場合は、「調整控除の額」に3/4を乗じて計算する

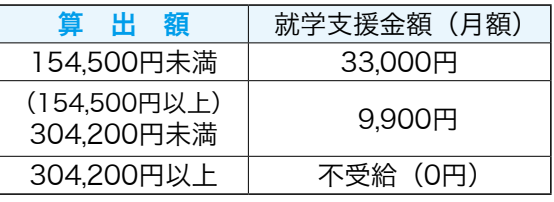

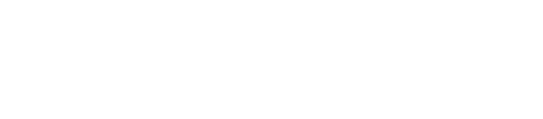

#### ▼ご利用いただけるクレジットカード  $\overline{\bigoplus_{\text{Diers Club}}$  $\mathbf{L}_{\mathbf{E}}$ **VISA**  $\blacksquare$

▼ご利用いただけるコンビニ

**E (1886)** LAWSON FamilyMart Daily **Seicemart** 

▼ご利用いただける金融機関

三菱UFJ銀行、みずほ銀行、りそな銀行、 埼玉りそな銀行、三井住友銀行、ゆうちょ銀行、 千葉銀行、横浜銀行、関西みらい銀行、 広島銀行、福岡銀行、十八親和銀行、東和銀行、 熊本銀行、京都銀行、南都銀行、足利銀行、 七十七銀行、群馬銀行 ペイジーマーク

マイナンバーカードをお持ちの場合、"マイナポータル"へログインしてい ただくと「あなたの情報」から確認ができます。 マイナンバーカードをお持ちでない場合、役場発行の「所得・課税証明書」 に記載または添付されます。用途を「就学支援金」で発行してください。 地域によって様式が異なるため、事前に役場に確認してください。

「課税標準額」等の確認方法

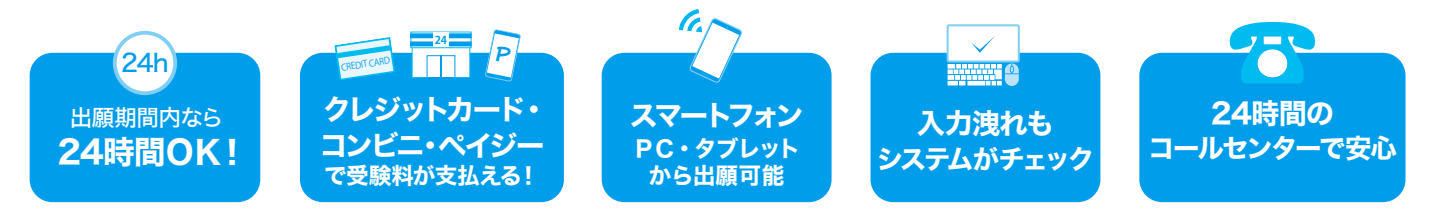

## 16 インターネット出願の流れ

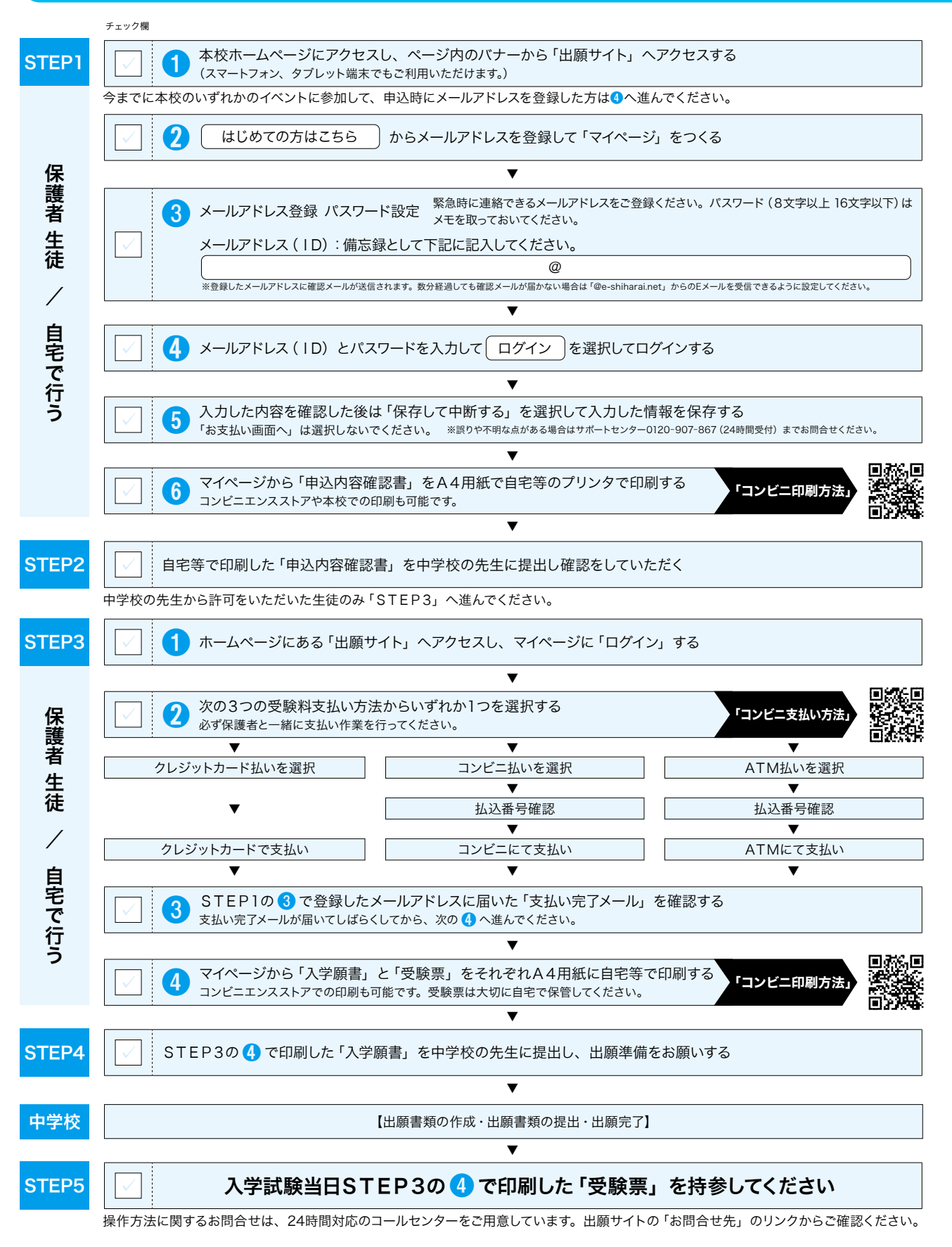

 $\sqrt{5}$ 

# インターネット出願用記入下書き

【注意事項】◎印の項目は必須項目です。

◎登録用メールアドレス

キ リ ト リ

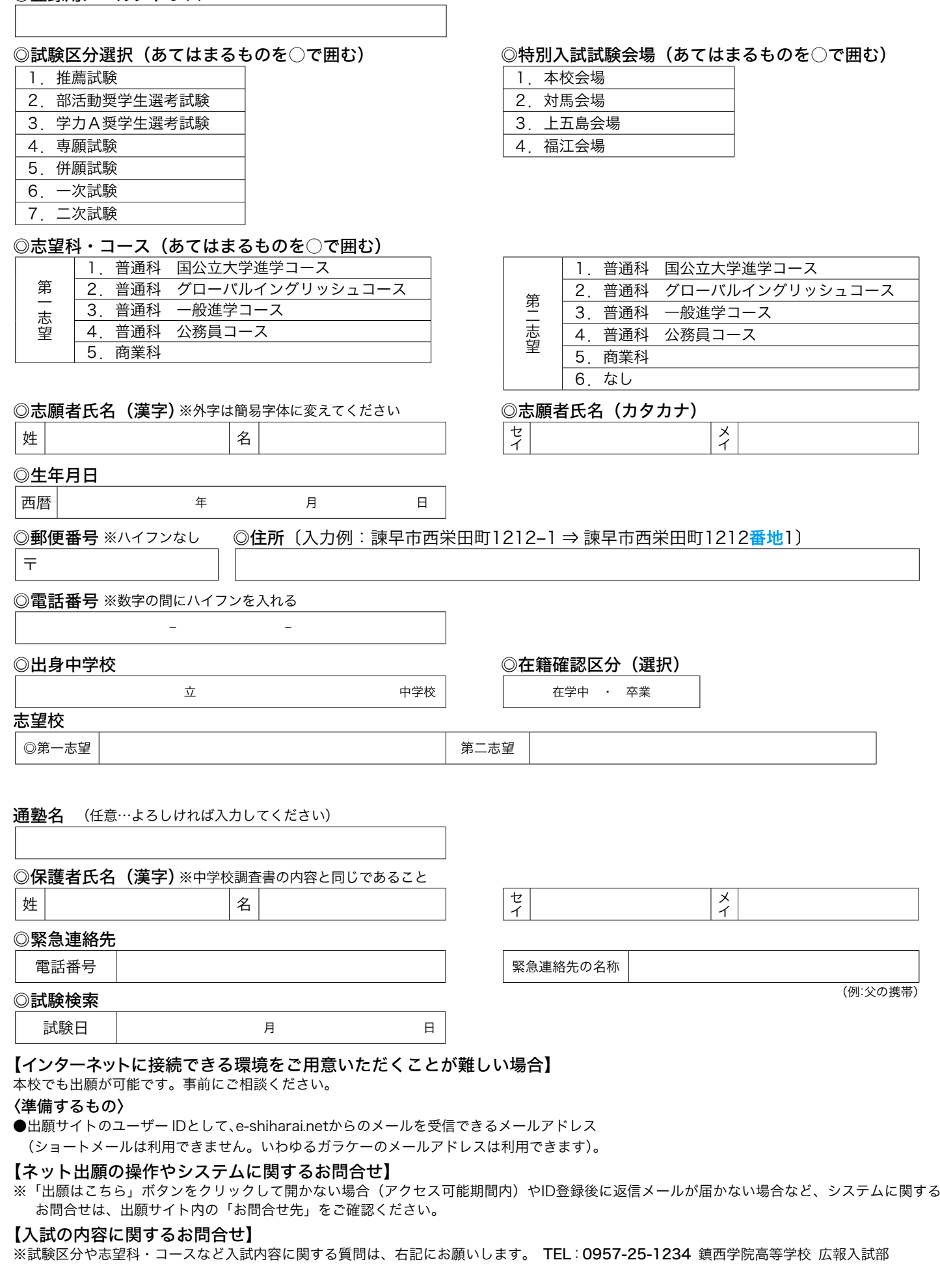

組 番名

氏名

6

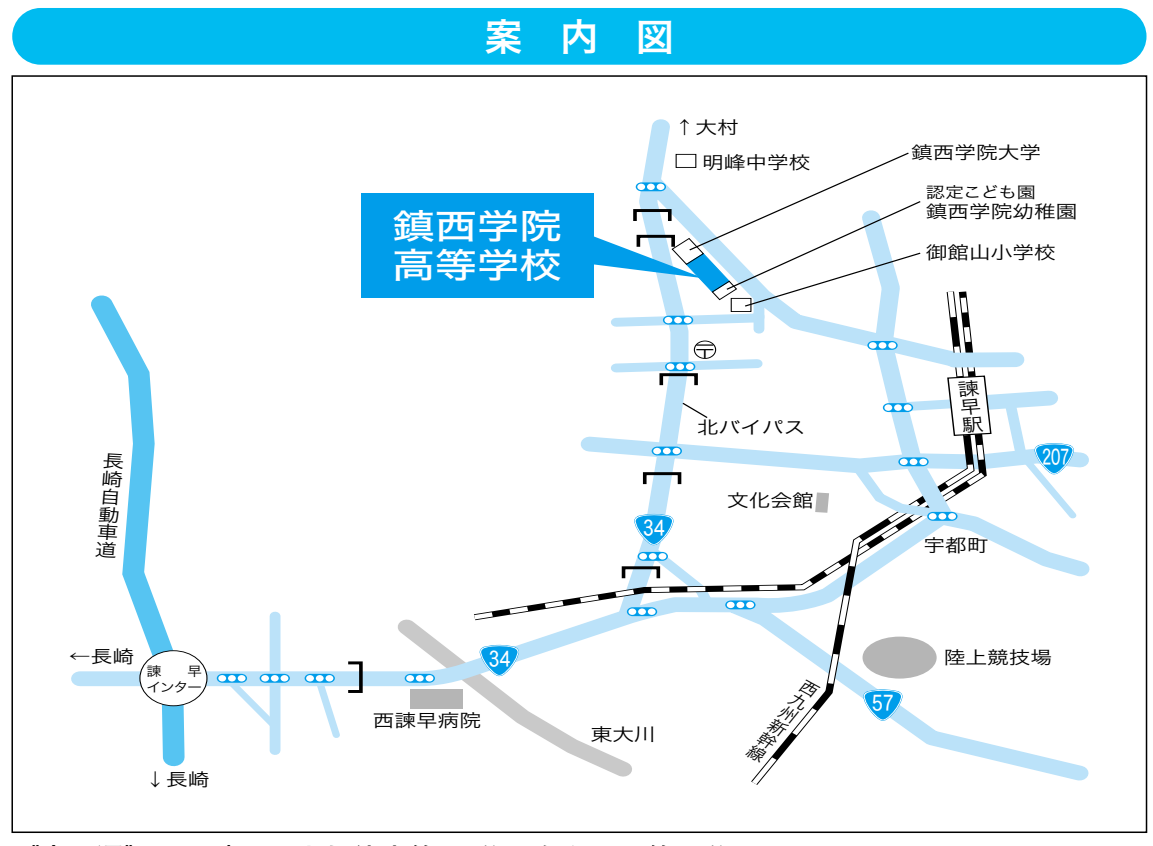

《交 通》JR諫早駅より徒歩約20分・タクシー約5分 高速諫早インターより車で約10分

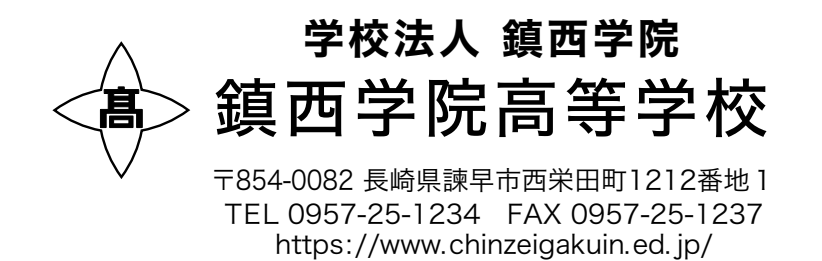